Документ подписан прос<u>той электронной подписью</u><br>Информация о владовосхдарственное аккредитованное не<mark>коммерческое частное образовательное</mark> **учреждение высшего образования** <sub>Должность: ректо**%Академия маркетинга и социально-ин</mark>формационных технологий – ИМСИТ»**</sub> **(г. Краснодар)** 4237c7ccb9b9e111bbaf1f4fcda9201d015c4dbaa12**\$#AH7\QX\BQAkaдемия ИМСИТ)** Информация о владельце: ФИО: Агабекян Раиса Левоновна Дата подписания: 01.02.2024 15:23:45 Уникальный программный ключ:

УТВЕРЖДАЮ

Проректор по учебной работе, доцент

\_\_\_\_\_\_\_\_\_\_\_\_\_\_Н.И. Севрюгина

17 апреля 2023 г.

# **ПРЕДМЕТНО-СОДЕРЖАТЕЛЬНЫЙ МОДУЛЬ Практикум устной и письменной речи (английский язык) Б1.В.01.ДЭ.05.01**

# рабочая программа дисциплины (модуля)

Закреплена за кафедрой **Кафедра педагогики и межкультурных коммуникаций** Учебный план 44.03.05 Педагогическое образование (с двумя профилями подготовки) зачеты 10 Виды контроля в семестрах: самостоятельная работа 23,8 аудиторные занятия 48 Общая трудоемкость Часов по учебному плану **2 ЗЕТ** Форма обучения **очная** Квалификация **бакалавр** 72 в том числе: контактная работа во время промежуточной аттестации (ИКР)  $0$ 

#### **Распределение часов дисциплины по семестрам**

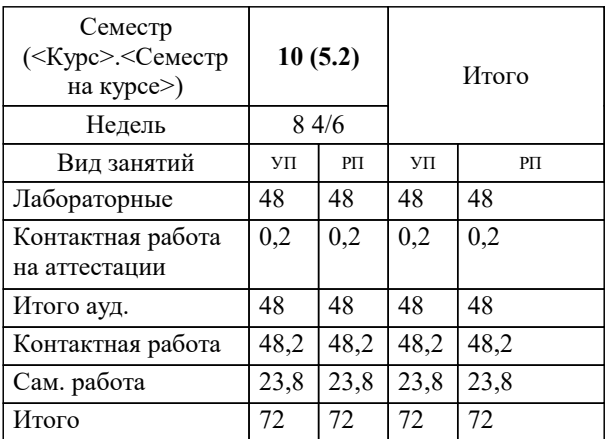

Программу составил(и): *ксоцн, доцент, Севрюгина Н.И.*

Рецензент(ы): *кпн, ст.преподаватель, Репина М.В.;зам.директора СОШ № 89, Егорова О.Б.*

**Практикум устной и письменной речи (английский язык)** Рабочая программа дисциплины

разработана в соответствии с ФГОС ВО:

Федеральный государственный образовательный стандарт высшего образования - бакалавриат по направлению подготовки 44.03.05 Педагогическое образование (с двумя профилями подготовки) (приказ Минобрнауки России от 22.02.2018 г. № 125)

44.03.05 Педагогическое образование (с двумя профилями подготовки) составлена на основании учебного плана: утвержденного учёным советом вуза от 17.04.2023 протокол № 9.

**Кафедра педагогики и межкультурных коммуникаций** Рабочая программа одобрена на заседании кафедры

Протокол от 22.03.2023 г. № 6

Зав. кафедрой Прилепский В.В.

Согласовано с представителями работодателей на заседании НМС, протокол №9 от 17 апреля 2023 г.

Председатель НМС проф. Павелко Н.Н.

### 1 ПЕЛИ ОСВОЕНИЯ ЛИСШИП ЛИНЫ (МОЛУЛЯ)

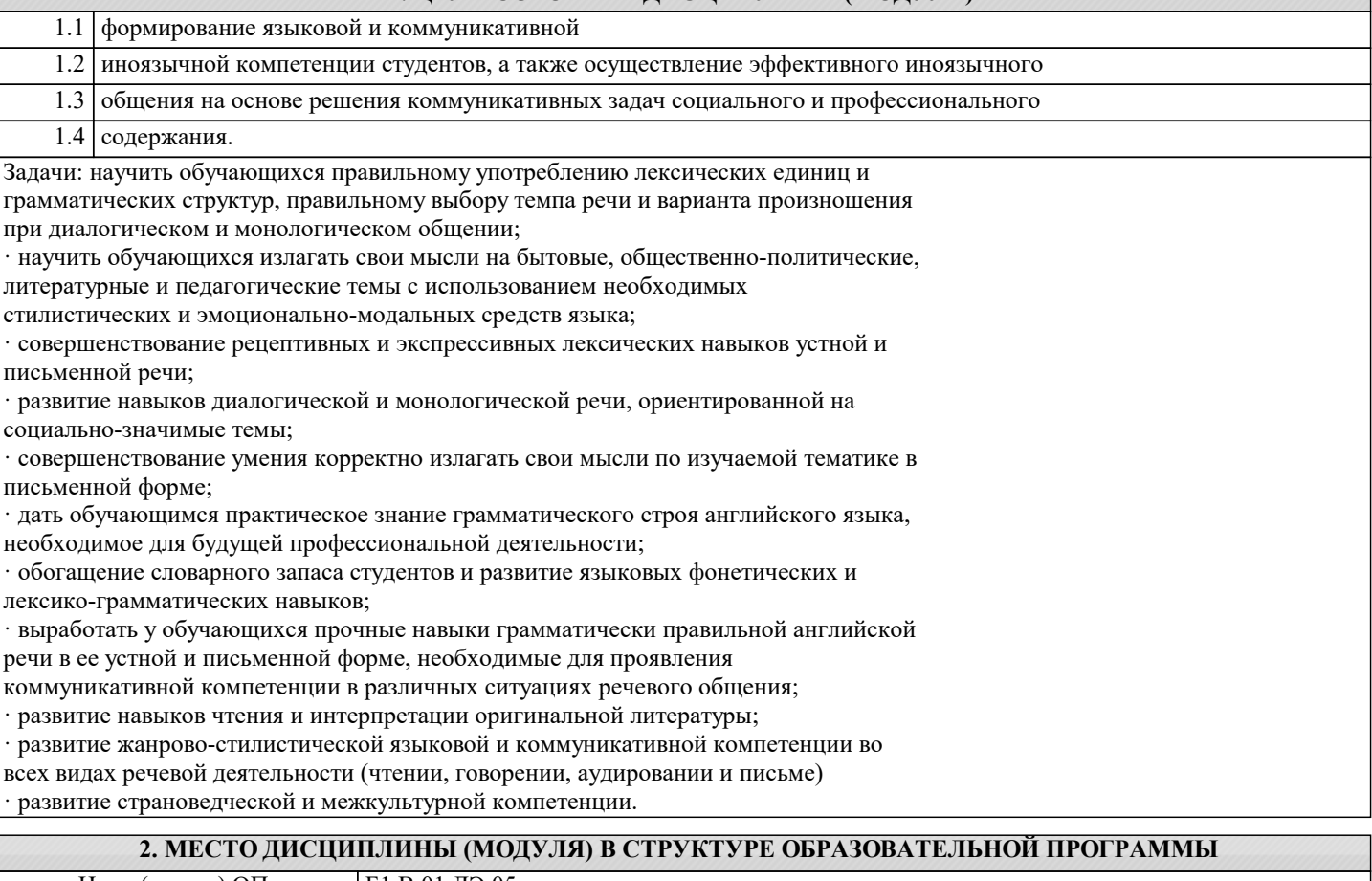

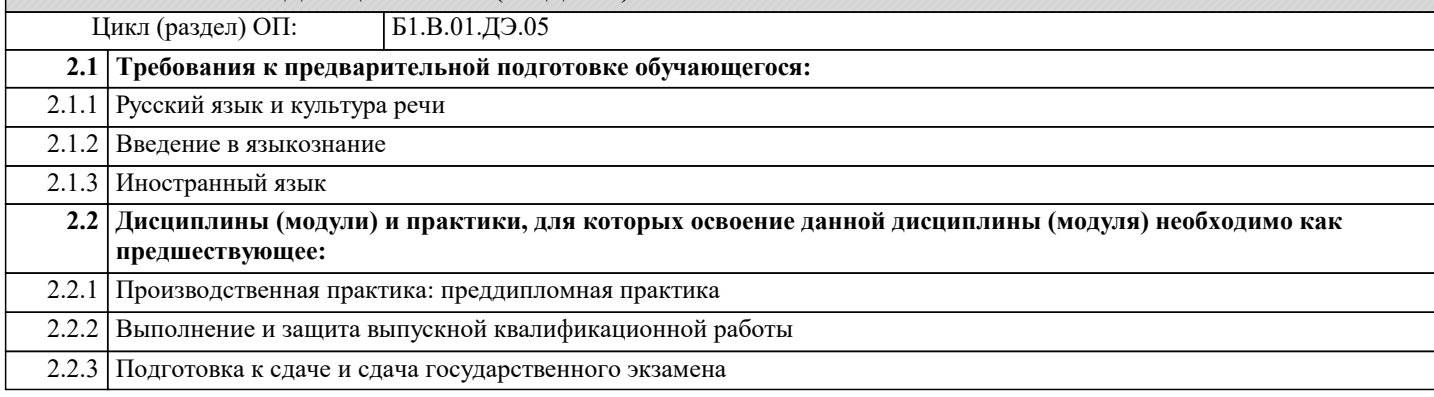

#### 3. ФОРМИРУЕМЫЕ КОМПЕТЕНЦИИ, ИНДИКАТОРЫ ИХ ДОСТИЖЕНИЯ и планируемые результаты обучения

УК-4: Способен осуществлять деловую коммуникацию в устной и письменной формах на государственном языке Российской Федерации и иностранном(ых) языке(ах)

УК-4.1: Знает: принципы коммуникации в профессиональной этике; факторы улучшения коммуникации в организации, коммуникационные технологии в профессиональном взаимодействии; характеристики коммуникационных потоков; значение коммуникации в профессиональном взаимодействии; методы исследования коммуникативного потенциала личности; современные средства информационно- коммуникационных технологий Знать Уровень 1 характеристики коммуникационных потоков; значение коммуникации в профессиональном взаимодействии;

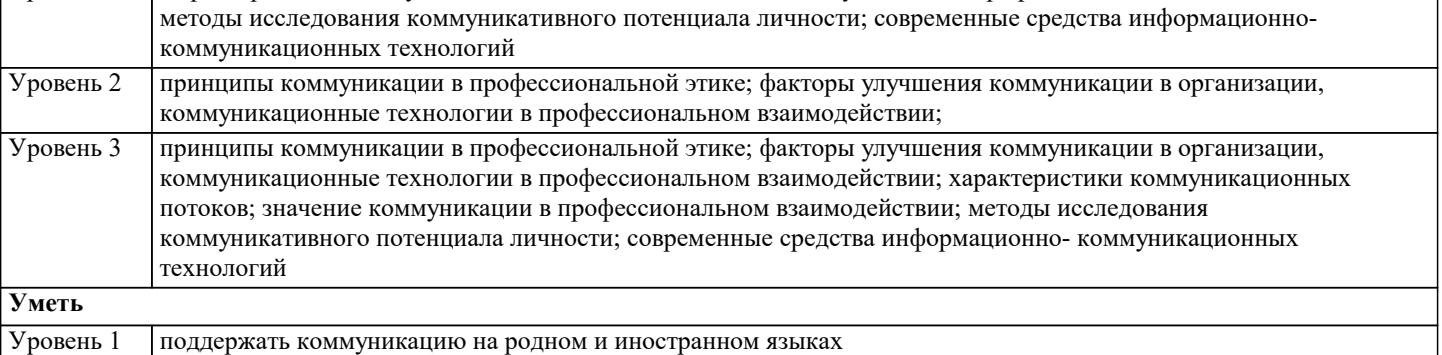

Уровень 2 профессионально взаимодействовать с обучающимися и родителями, коллегами

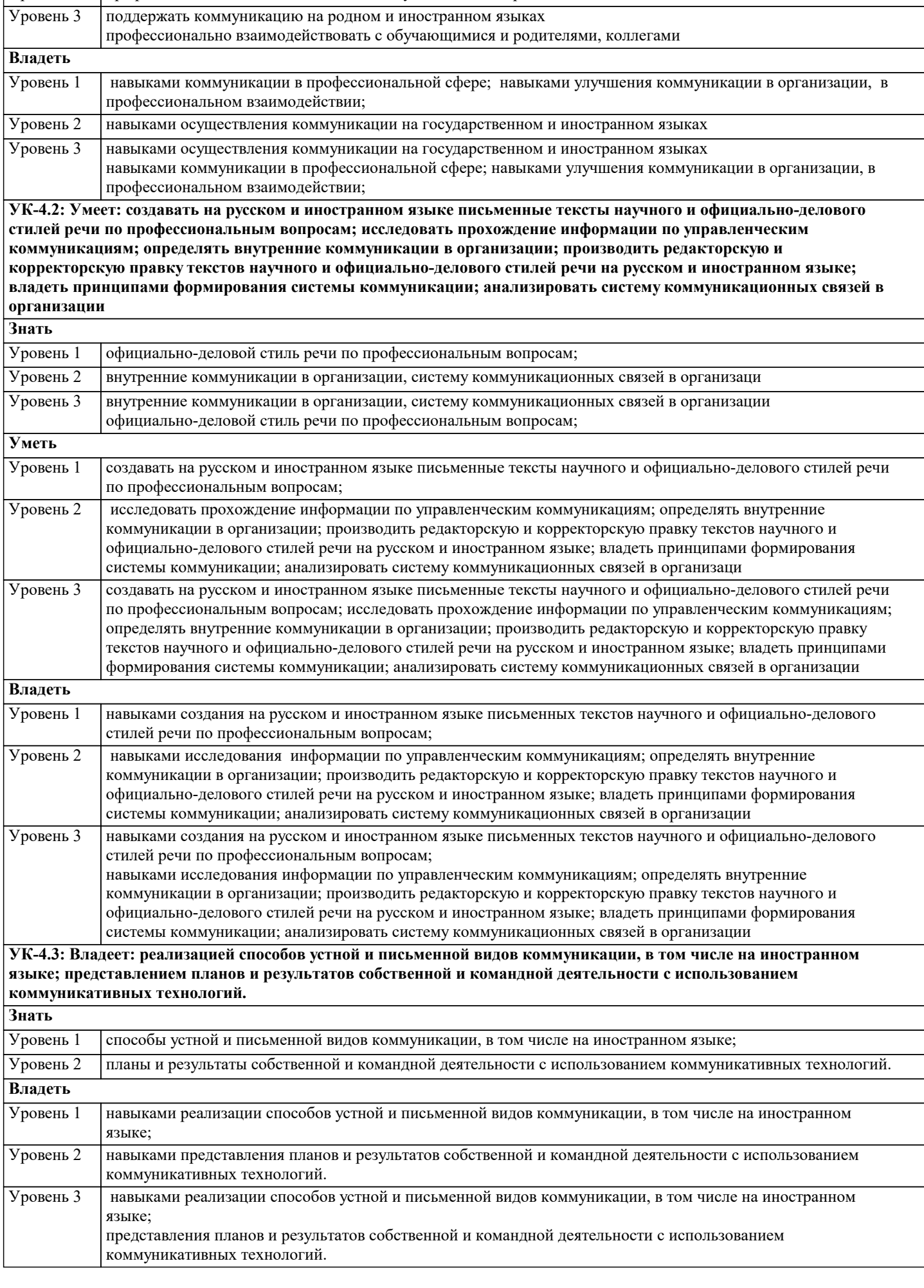

 $\sqrt{ }$ 

٦

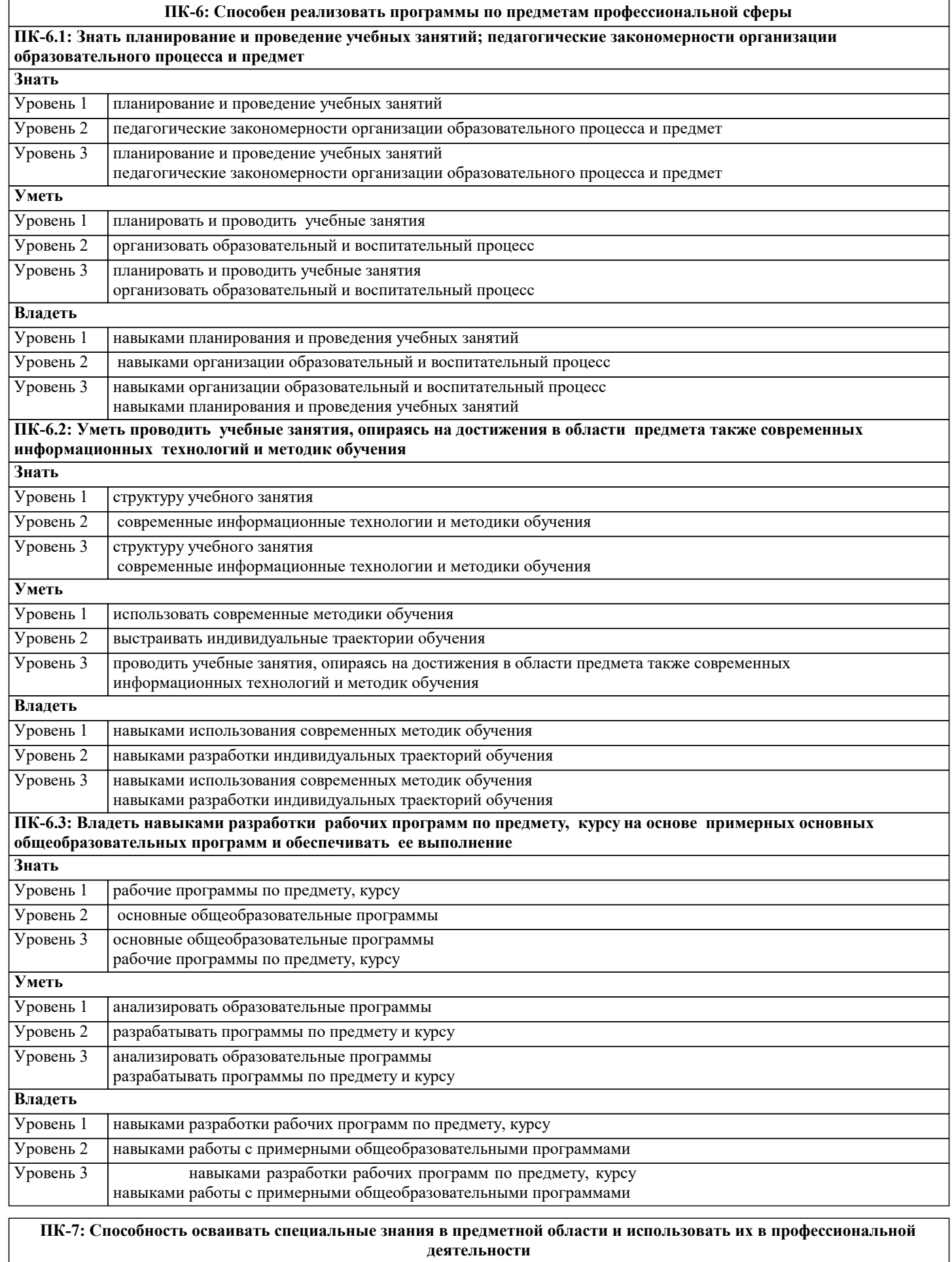

**ПК-7.1: Знать различные источники, научной и учебной литературы, информационных баз данных информацию в области специальных знаний, профильной подготовки, анализирует ее с позиций возможного использования в практической профессиональной деятельности**

٦

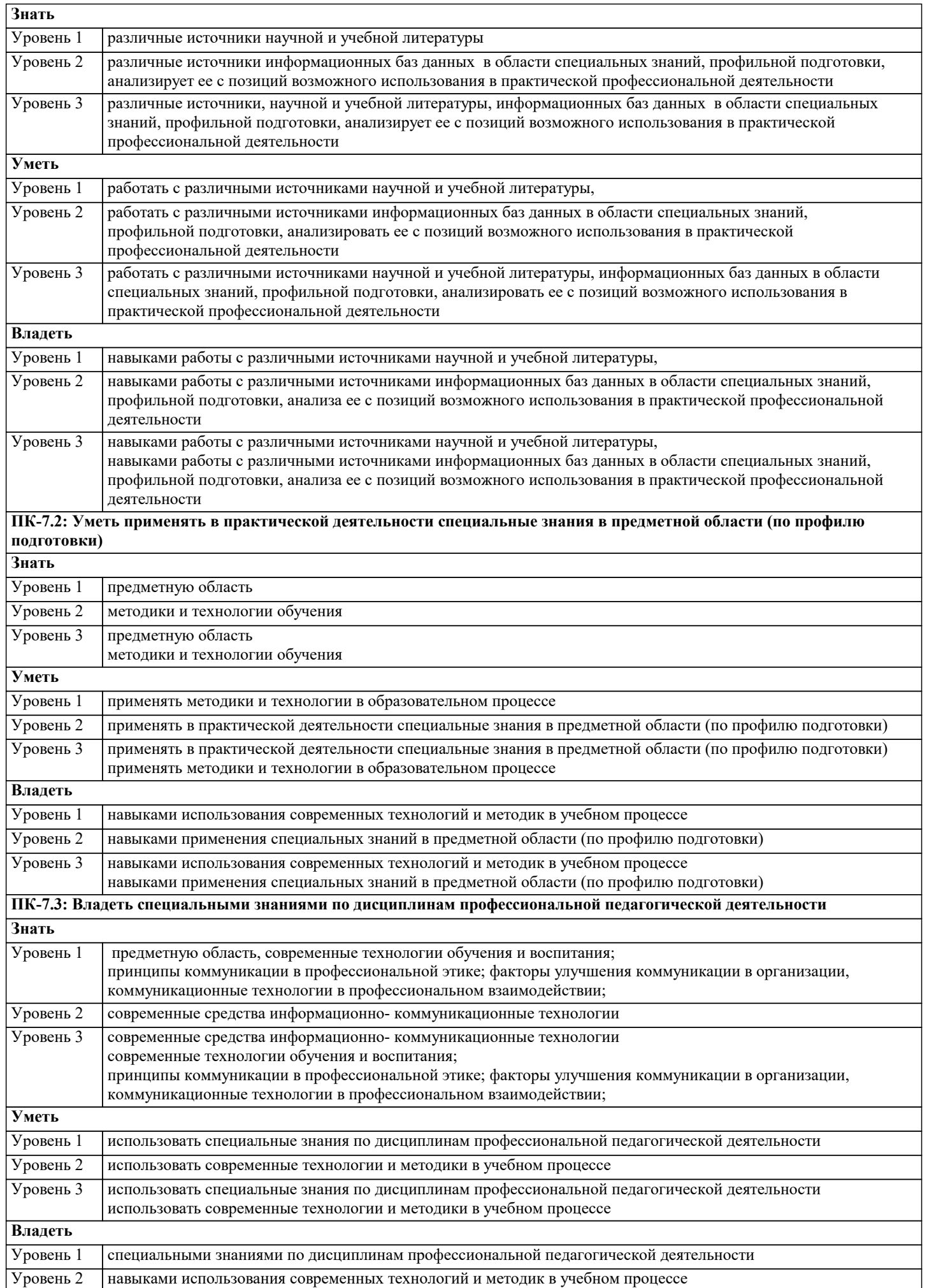

специальными знаниями по дисциплинам профессиональной педагогической деятельности навыками использования современных технологий и методик в учебном процессе Уровень 3

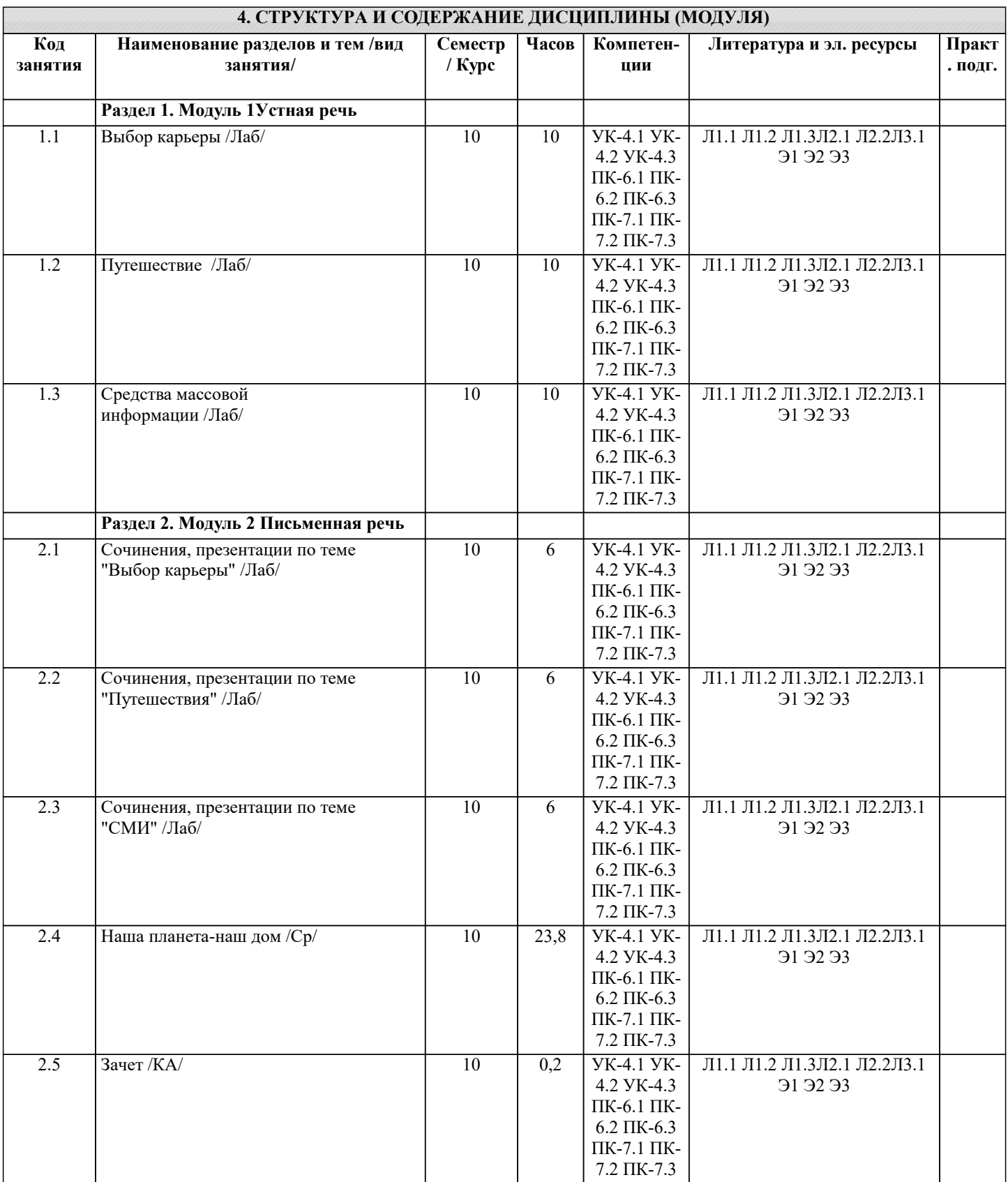

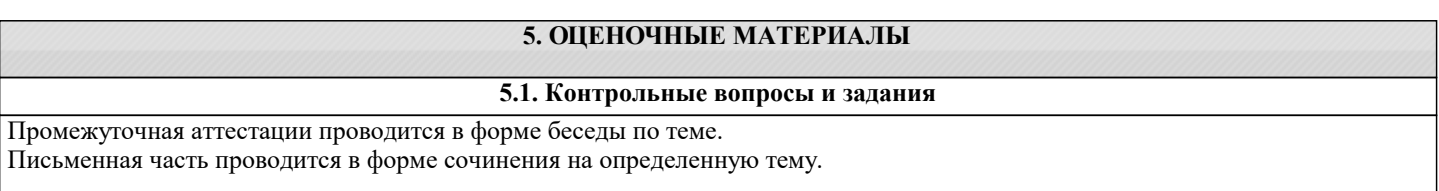

#### Перечень тем к устной части:

1. Means of communication

- 2. Facial expressions
- 3. Styles of communication
- 4. Body language
- 5. The Internet
- 6. Communication technology
- 7. Journalism
- 8. Newspapers

9. TV

- 10. Advertising
- 11. Giving instructions 12. Making, accepting and refusing suggestions
- 13. Giving advice

14. Media

Работа над текстом "Encountering Directors", урок 2; работа над речевыми моделями и активным вокабуляром урока; работа над дополнительным вокабуляром по теме "Cinema"; просмотр и обсуждение фильмов с элементами анализа; обсуждение статей о кинематографе; доклады студентов по теме; групповые дискуссии по следующим вопросам и проблемам: The functions of cinema in our life; Cinema and education; Cinema and sports, medicine, science; Role of cinema in child's development; Genres of cinematography (стр.36-69). "Mass media":

"Upstream Proficiency" by V. Evans and J. Dooley: Unit 3. Введение: p. 53 Lead-in "Mass Media". Чтение: p. 54-55 Newspapers, journalism, TV journalists, interactive television, TV guides. Использование языка: p. 56-57 Headlines, media, fixed phrases, phrasal verbs, p. 58-59 Collocations, commonly confused words, prepositions. Аудирование и говорение: p. 60-61 Comparing, evaluating, suggesting alternatives. Чтение: p. 62-63 "British TV advertising". Использование языка: p. 64-65 The passive, the causative; p. 64-66 Key word transformations, open cloze, word formation, words with multiple meanings. Написание официального письма: p. 67 Summary writing, p. 68-69 Balanced arguments: agreeing and disagreeing, analyzing the model of letters to the press, finding the right phrases, beginnings and endings; p. 70-71 Paragraph planning, paraphrasing, paragraph building, error correction. Тест по теме.

#### **5.2. Темы письменных работ**

Задания для монологического высказывания:

- 1. Ecotourism has a great future.
- 2. A pleasant walking tour should be gone upon alone.
- 3. Advantages and disadvantages of a hiking tour.
- 4. What makes a hike successful?
- 5. He who would travel happily must travel light.
- 6. Cinema can help a lot in the field of education.
- 7. А remade movie doesn't have to be a bad movie.
- 8. Cinema and television.
- 9. A good actor/actress is not always a talented actor/actress.
- 10. What makes a film a good film

#### **5.3. Фонд оценочных средств**

Control work. 1. Fill in the blanks with "fit, match, suit, become". 1. I do not feel comfortable in these shoes. Do you think they ... me? 2. Could you show me a pair of gloves ... my bag? 3. Buy a blue scarf; this colour ... you more than any other and ... your coat. 4. The carpets should ... the curtains. 5. She was wearing a brown dress with a hat & gloves ... . 6. Oh yes, the size is all right; it ... you very well, but it doesn't ... you to wear such a short skirt. 7. You should also have shoes that ... well when you intend to go for a long walk. 8. Does the climate ... your health? 9. It doesn't ... you to have your hair cut short. 2. Enumerate the things, which one can buy at the butcher's, fruiterer's, greengrocer's, baker's, confectioner's, jeweller's, stationer's, hosier's, ladies' wear department. 3. Rewrite the following inserting the English translation of the sentences given in Russian. Pay attention to the usage of the verbs to wear, to dress, to get dressed, to put on, to change from ... into ... out of. NOTE: One wears a frock to the concert. One puts on a dress. One dresses well (is well dressed).One is wearing a blue dress (or: is dressing blue). 1. Your hand-knitted sweater is a dear. Но я думаю, что тебе не стоит его надевать на вечер. 2. The burn has made the trousers unwearable. Тебе надо переодеться во что-нибудь другое. 3. Everybody admired her for her taste in clothes. But the key to her elegance was very simple. Она всегда носила свежеотглаженные или немнущиеся вещи. 4. Take this one. It will take an inch or two off your weight. - Yes. The dress is just the right length for me. Интересно, хорошо ли будет носиться материал? 5. I am fifteen minutes early & I see you?re not quite ready. - Ничего, я моментально оденусь. 6. Would you like this trendy semi-fitting dress? - Боюсь, что нет. Я ношу 46-й размер. It will be loose on me. 4. Translate the following sentences into English.

было выпущено до последнего предела, и подол был обтрепан; боковые швы были расставлены кусочками ткани, не подходившими по цвету. Было видно, что туфли ей малы и жмут. 2. У нее удивительное чувство стиля, не правда ли ? Все, что она носит, имеет очень простой покрой, но очень ей идет. - Да, действительно, у нее своеобразный талант одеваться. 3. Как он выглядел вчера? -- На нем был элегантный костюм из темной шерсти. 4. У тебя сильно стоптались каблуки на сапожках. Надо сделать набойки. 5. Было жарко, и мужчины были без пиджаков. 6. Я хочу отдать сшить себе платье к Новому году. Не посоветуешь ли, какой фасон лучше выбрать? -- У меня много журналов мод. Давай выберем что-нибудь из них. 7. Я думаю, что учительнице не следует носить таких экстравагантных платьев в школу. 8. К костюму очень удобно иметь две пары брюк. 9. Ты не знаешь, какие пальто сейчас в моде? 10. Это не мой размер. Подберите мне, пожалуйста, костюм на номер больше. 11. Она всегда любила одеваться по моде, но не любила вычурных фасонов. 12. Тебе не кажется, что я вдруг стала расточительной? Купила себе такое дорогое платье! 13. Эта шляпа не идет к такому туалету. Иди лучше без шляпы. 14. Кажется, сейчас опять стали модными бусы. 15. Ты должна отдать это платье переделать. Оно плохо на тебе сидит. 16. Мне надо отутюжить костюм. Где я могу это сделать? 17. Мне бы хотелось шелковое белье. Пойдем в отдел женской одежды. Моя подруга сказала, что сейчас там большой выбор нижнего белья. 18. Мне нужен костюм в полоску. Мне нравится фасон этого костюма. 19. Покажите замшевые туфли на низком каблуке. Мне нужны туфли для улицы. Ой, эти ,кажется, малы. Дайте мне, пожалуйста, на номер больше. 20. Мне нужна фетровая шляпа. - Попробуйте вот эту. - Она мне идет? -- Нет, это не ваш цвет. Что вы скажете об этой велюровой шляпе? -- Мне нравится. Она подойдет к моему пальто.

#### устный опрос, примерные вопросы:

Примерный перечень вопросов и заданий для устного опроса: 1. Where do you buy clothes? 2. What size clothes do you wear? 3. What is your favorite ready-made clothes department? 4. Do you ever wear tailor-made clothes?

#### **5.4. Перечень видов оценочных средств**

Задания со свободно конструируемым ответом (СКО) предполагает составление развернутого ответа на теоретический вопрос. Задание с выбором одного варианта ответа (ОВ, в задании данного типа предлагается несколько вариантов ответа, среди которых один верный. Задания со свободно конструируемым ответом (СКО) предполагает составление развернутого ответа.

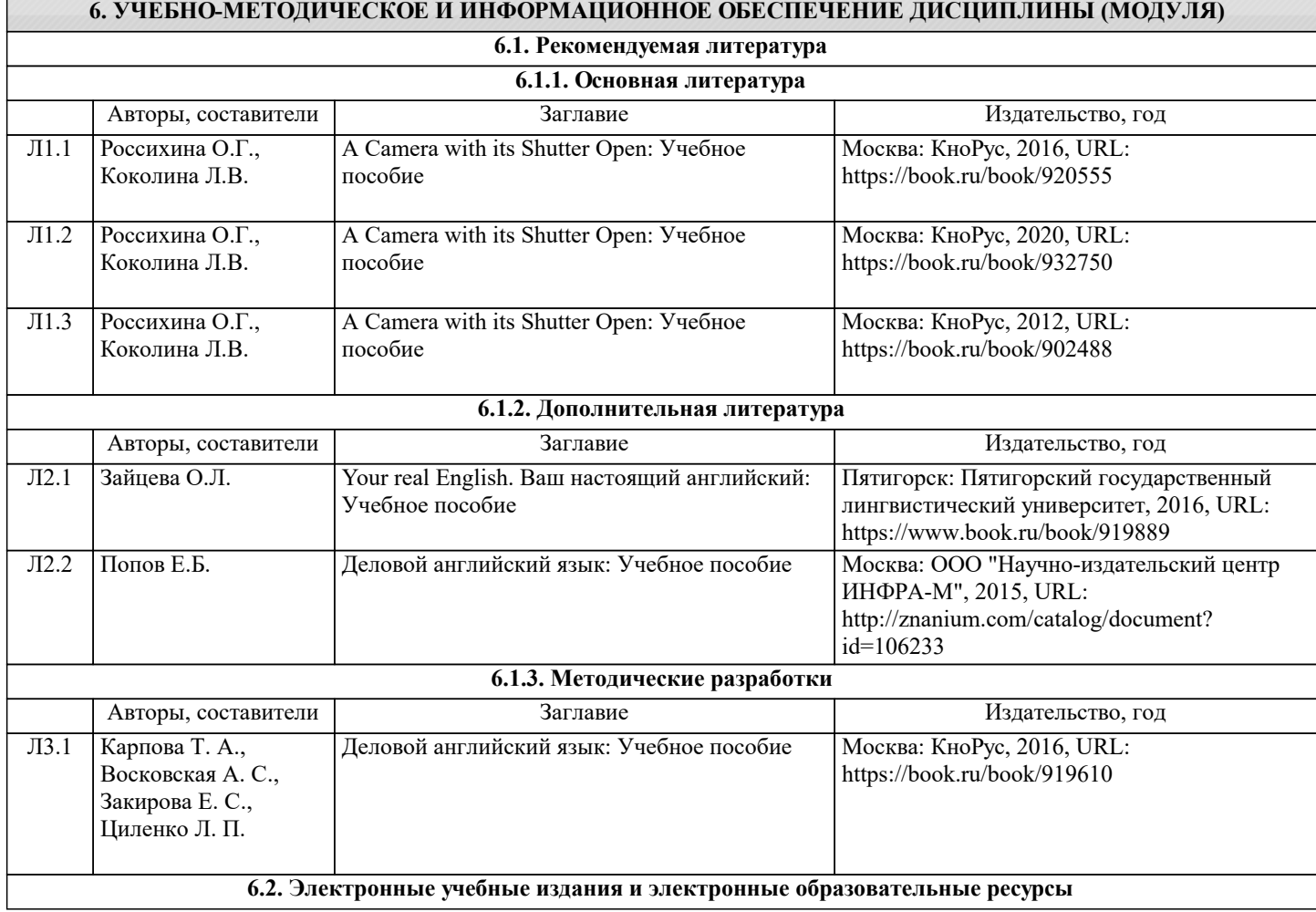

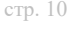

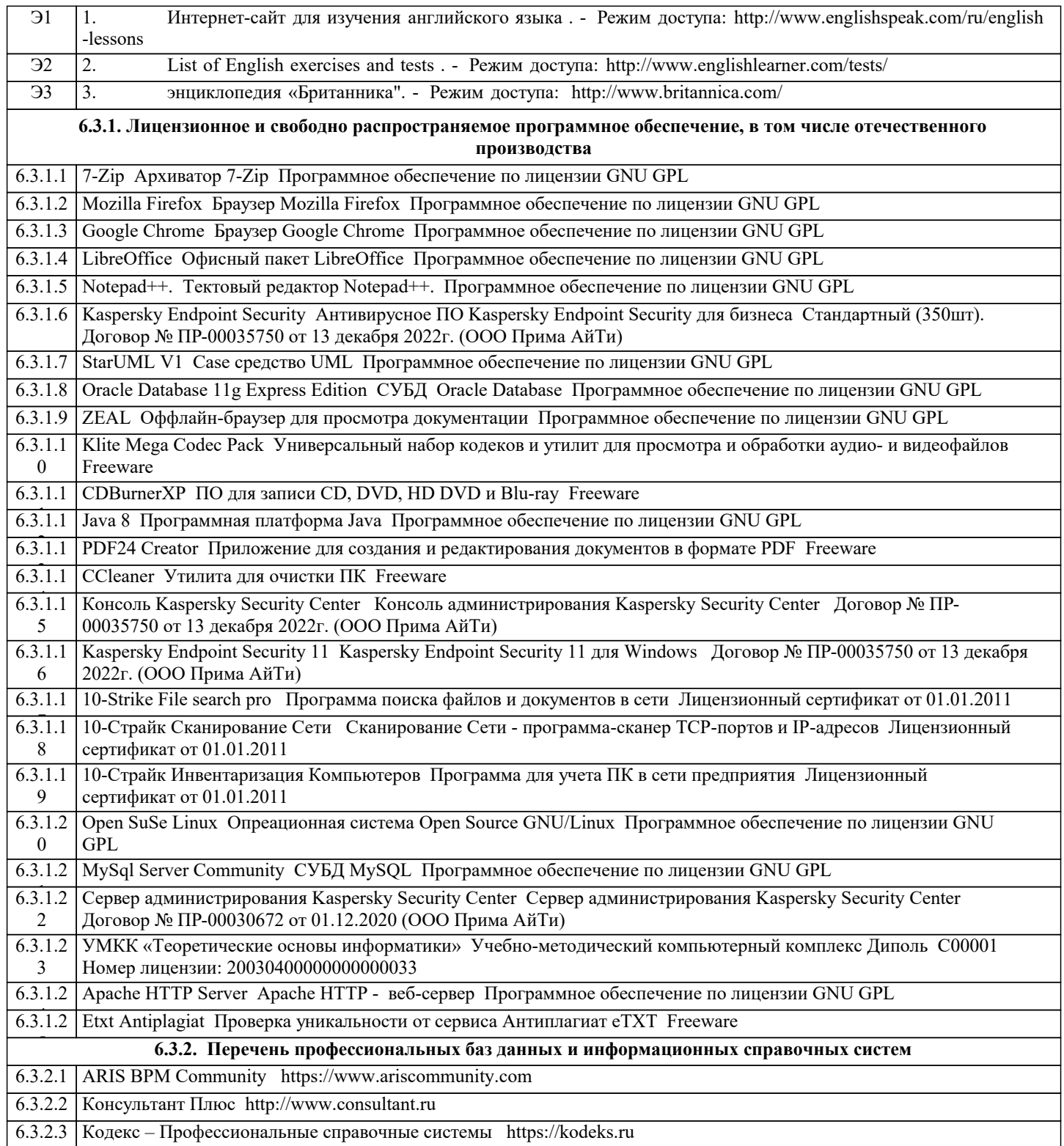

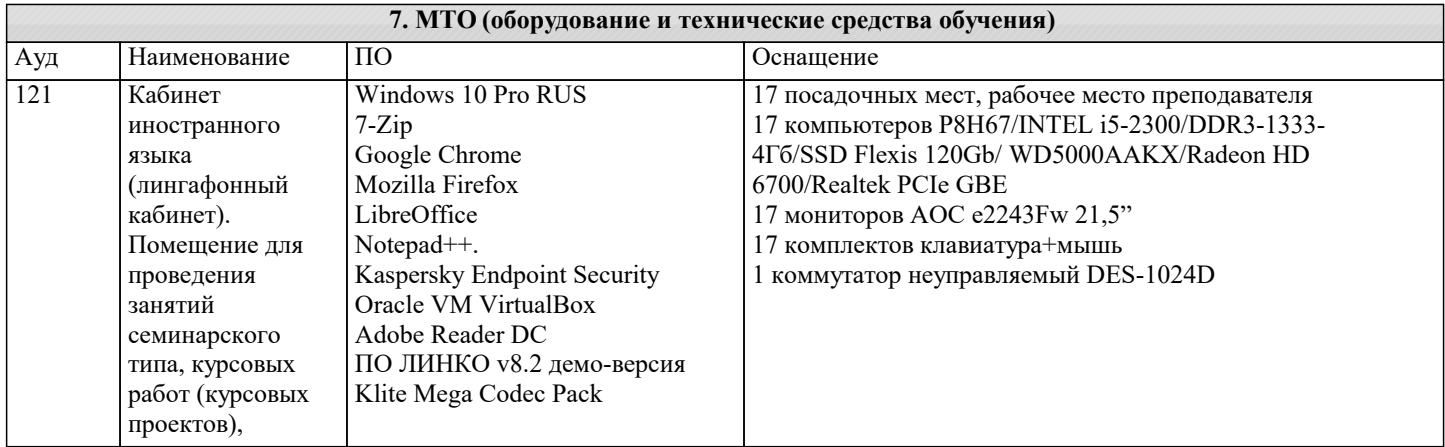

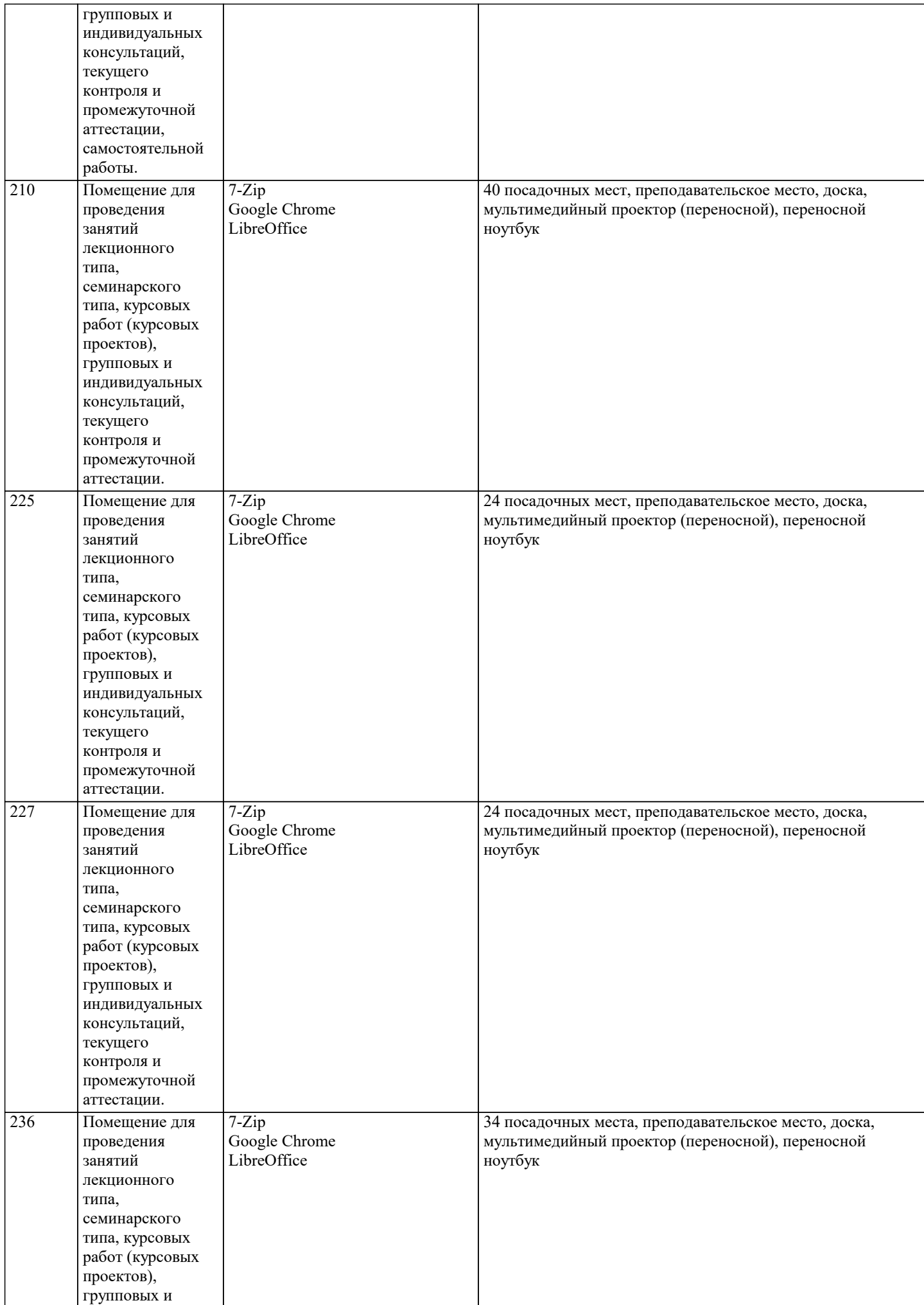

 $\top$ 

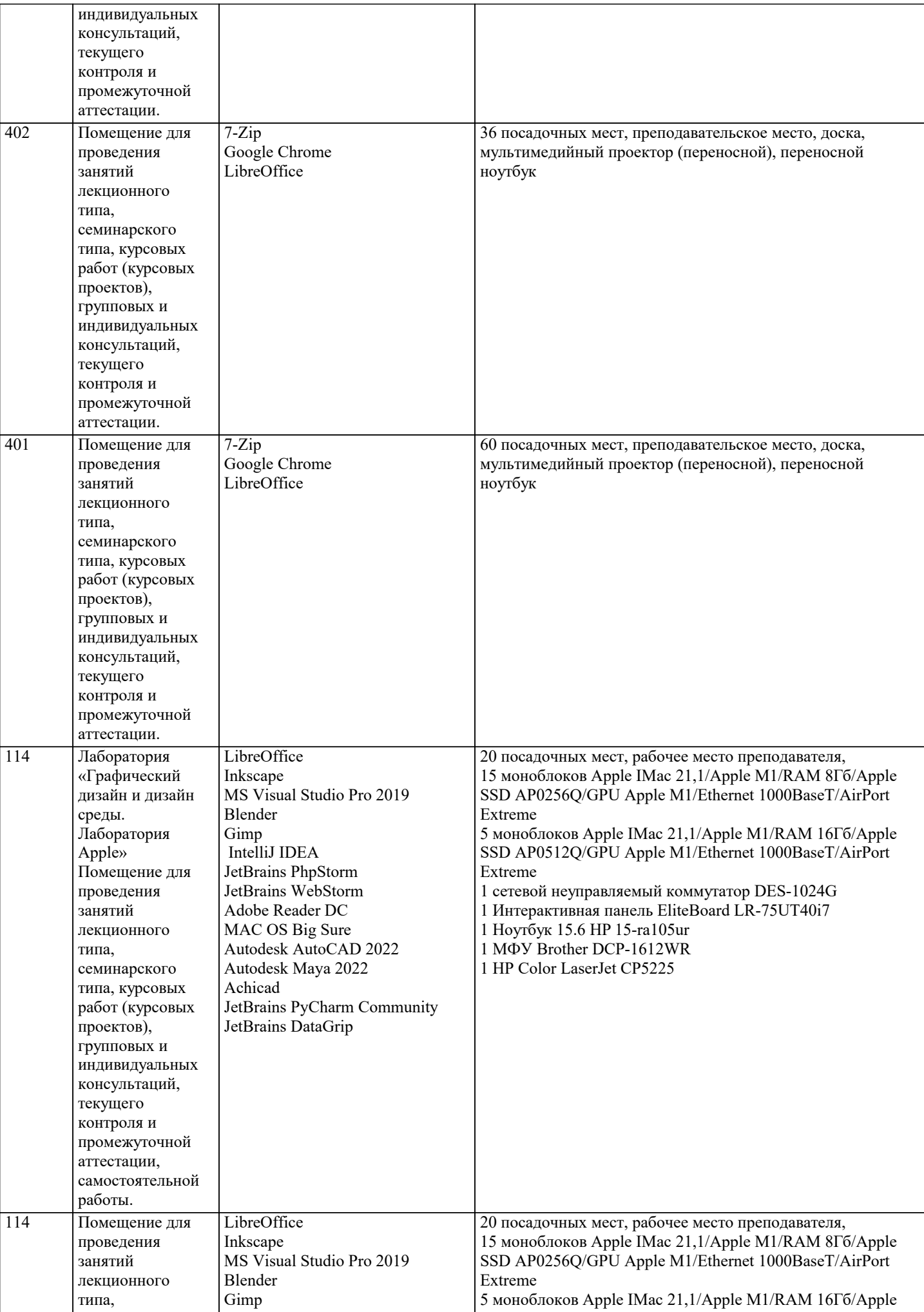

 $\top$ 

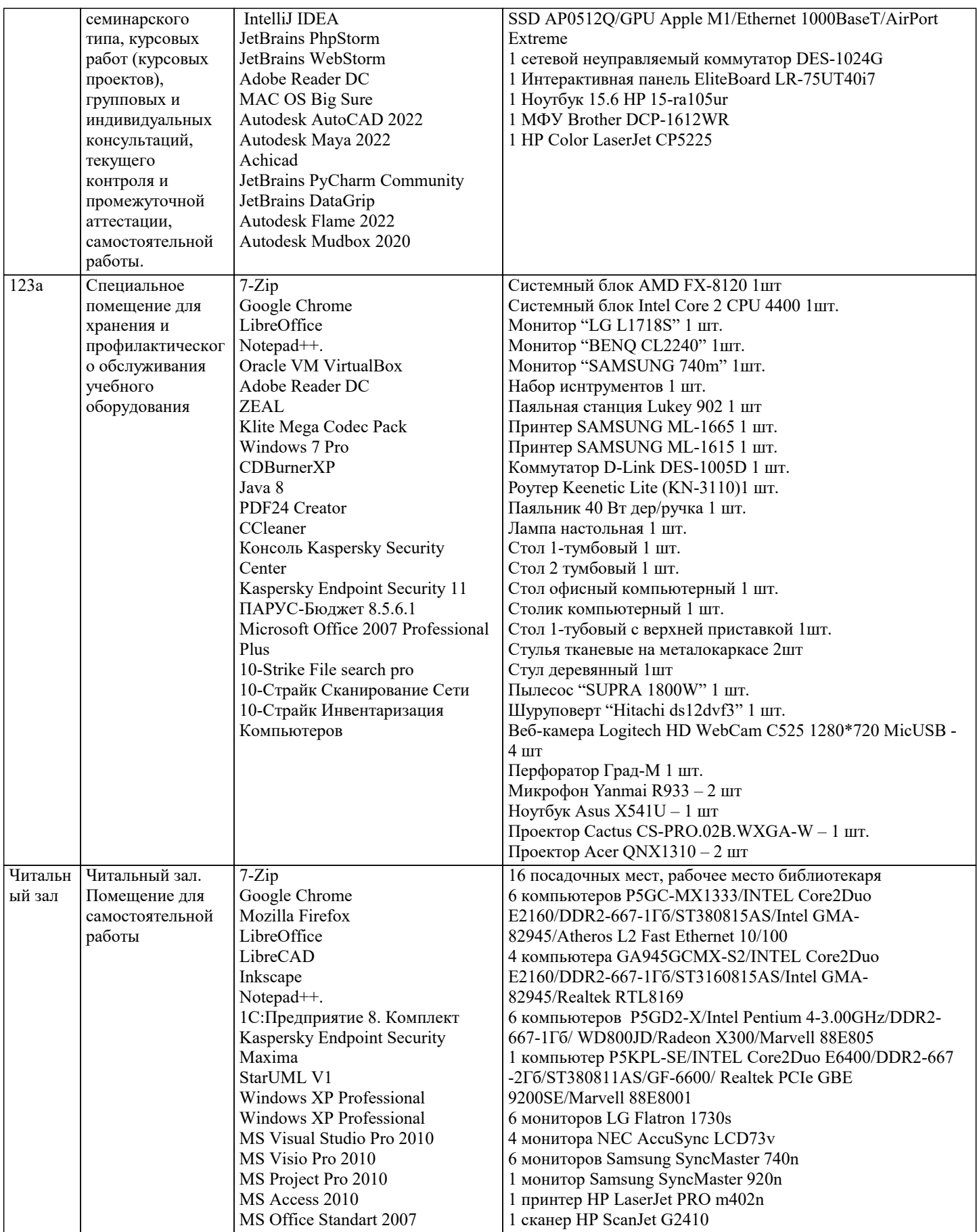

# 8. МЕТОДИЧЕСКИЕ УКАЗАНИЯ ДЛЯ ОБУЧАЮЩИХСЯ ПО ОСВОЕНИЮ ДИСЦИПЛИНЫ (МОДУЛЯ)

При подготовке к данным заданиям обучающийся

-читает текст

-изучает лексику

- готовит устное или письменное изложение проблемы по теме.

#### "Choosing Career":

Practical Course of English (II year) by Prof. Arakin, p. 8, Text "Anne meets her class", p.10-13., speech patterns, vocabulary, p. 13-19, 30-31 (dialogues, situations, exercises), text "What's your line?"

"Travelling":

Practical Course of English (II year) by Prof. Arakin, speech patterns, p. 266-269 (dialogues, exercises). Написание газетных статей, писем-запросов в туристические агентства, написание рекламы туристического агентства. Final test.

"Hiking ":

Practical Course of English (III year) by Prof. Arakin, Text 1 "Three Men in a Boat", работа над речевыми моделями и активным вокабуляром. Обсуждение тематических статей Доклад: Nowadays people forget how to use their legs. The pleasure one gets from hiking is worth the trouble taking. Going places. Walking is the best way to enjoy the beauty of nature. Ecotourism. Ролевая игра по теме (стр. 6-36).

Изучение темы "Cinema" включает в себя следующее:

Работа над текстом "Encountering Directors", урок 2; работа над речевыми моделями и активным вокабуляром урока; работа над дополнительным вокабуляром по теме "Cinema"; просмотр и обсуждение фильмов с элементами анализа; обсуждение статей о кинематографе; доклады студентов по теме; групповые дискуссии по следующим вопросам и проблемам: The functions of cinema in our life; Cinema and education; Cinema and sports, medicine, science; Role of cinema in child's development; Genres of cinematography (стр.36-69). "Mass media":

"Upstream Proficiency" by V. Evans and J. Dooley: Unit 3. Введение: p. 53 Lead-in "Mass Media". Чтение: p. 54-55 Newspapers, journalism, TV journalists, interactive television, TV guides. Использование языка: p. 56-57 Headlines, media, fixed phrases, phrasal verbs, p. 58-59 Collocations, commonly confused words, prepositions. Аудирование и говорение: p. 60-61 Comparing, evaluating, suggesting alternatives. Чтение: p. 62-63 "British TV advertising". Использование языка: p. 64-65 The passive, the causative; p. 64-66 Key word transformations, open cloze, word formation, words with multiple meanings. Написание официального письма: p. 67 Summary writing, p. 68-69 Balanced arguments: agreeing and disagreeing, analyzing the model of letters to the press, finding the right phrases, beginnings and endings; p. 70-71 Paragraph planning, paraphrasing, paragraph building, error correction. Тест по теме.

# **9. МЕТОДИЧЕСКИЕ УКАЗАНИЯ ОБУЧАЮЩИМСЯ ПО ВЫПОЛНЕНИЮ САМОСТОЯТЕЛЬНОЙ РАБОТЫ**

Самостоятельная работа включает:

-выполнение заданий

-подготовку сочинений

-подготовку устных высказываний на определенные темы

Вопросы для самопроверки, диалогов, обсуждений, дискуссий, экспертиз:

- 1. Compare the rate of divorces in different countries. Give your reasons for the difference.
- 2. What do you think is more important: beauty or character?
- 3. Would you like to live on your own? What age do you think is the best to get separated from
- one's parents? Why? Maybe you think that several generations of a family should live together?
- 4. Do you think it is useful for girls and maybe for boys to visit school of cookery?
- 5. What kind of purchases would you call "a bargain" and what are the best places to look for bargains.
- 6. How can an individual (you personally) improve the local environmental situation?
- 7. What are the sources of unemployment ?
- 8. What is taken into consideration in a job interview?
- 9. How does the government help the disabled people?
- 10. What features of character are necessary to become a sportsman?
- 11. Why do people like travelling?
- 12. Do young people attend theatres nowadays?
- 13. Ecotourism has more advantages than disadvantages, hasn't it?
- 14. Don't you think that getting education abroad is very prestigious in our country?
- 15. Is the role of cinema increasing in our life?
- 16. Young people nowadays don't visit museums and galleries, do they?
- What degrees might be obtained at a British or US university?
- 18. What are the functions of the Supreme Court in the USA?
- 19. What types of offences are there?
- 20. What trends in modern music do you know?
- 21. What role does music play in your life?
- 22. What do you think is necessary to bring up a well-adjusted person?
- 23. What is Boxing Day?
- 24. What is a carol?
- 25. What is 'trooping the colour'?